# RZSplit for Windows 95

WRZSPT95 is a Windows program to split and build any size files. This program was written in Visual Basic 4.0, so you need to have these files in your **\windows\system** directory.

- VB40032.DLL
- OLEPRO32.DLL
- MSVCRT20.DLL
- MSVCRT40.DLL

Split a File Join a File Notes How to Register

### Split a file

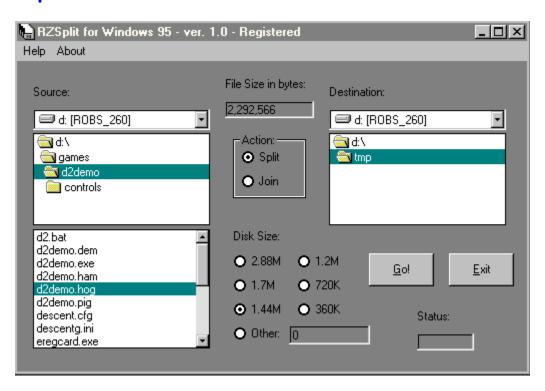

Just select a file on the left side of the form, (for example, **d2demo.hog**) and then pick the size you want the file to be split up into (in this case 1.44M). Or pick "other" and type in another size in K bytes.

All files created will have a ".001" thru ".999" file extension on them, and will be created in the directory on the right side of the form. (d:\tmp in this example) Select a destination directory you want to split files to go and hit the GO button to Split the file.

#### Join a File

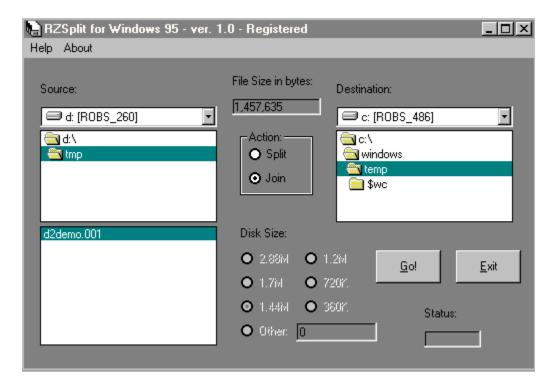

When you pick the Action **Join** you will only see files with an extension of **.001** on the left size of the form. Pick any file (in this example its **d2demo.001**). Select the destination directory on the right size of the form (in this example its **c:\windows\temp**) and hit the GO button. The new file will be created in the destination directory .

# How to Register

WRZSPLIT95 is neither freeware nor public domain. A use after the 30 day trial period requires registration. The registration fee only costs \$10.00 US dollars.

To register WRZSPLIT95 just email me at **rzino@abraxis.com**, and I will send you the information you need. The random nag dialog will pop up about every 5 times.

### **Notes**

WRZSPLT95 is downward compatable with both DOS and 16 bit versions of RZSPLIT as long as you use normal 8x3 filenames. If you split files with filenames up to 255 characters you can only join them back with the 95 version.

Pay attention the **Status** dialog box in the bottom right corner of the form. This tells you what the program is doing.

RZSplit for Windows 95 was written by R. Zino.